## PDF

## https://www.100test.com/kao\_ti2020/268/2021\_2022\_\_E6\_B7\_B1\_ E5\_85\_A5\_E7\_90\_86\_E8\_c67\_268222.htm

./configure amp. make amp. make install

 $\rm LFS$ Makefile make Makefile.in configure Makefile (  $\blacksquare$  $\mathbb R$  Makefile  $\mathbb R$  Makefile  $\mathbb R$  $($ 地方(仍然按照 Makefile 文件的指示)。 由此可见 Makefile 文件 Makefile Makefile make configure Makefile make 1988 Makefile make 1988 Makefile  $\mathbf m$ ake  $\mathbf m$ ake  $\mathbf m$ Makefile and make make make make [options] [targets] [VAR=VALUE]... [options] make --help  $[VAR=VALUE]$ 

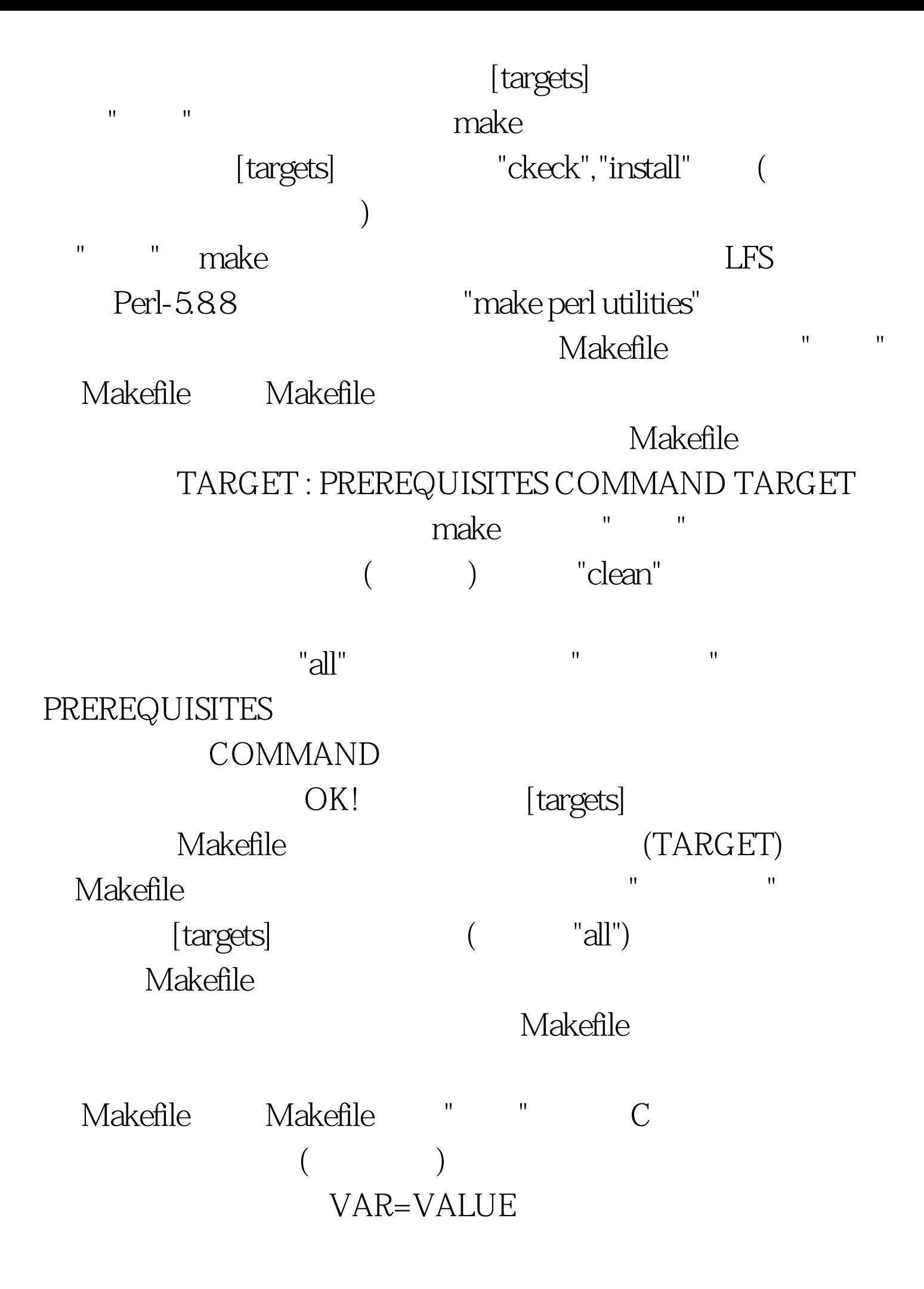

 $S(VAR)$   $S(VAR)$ 

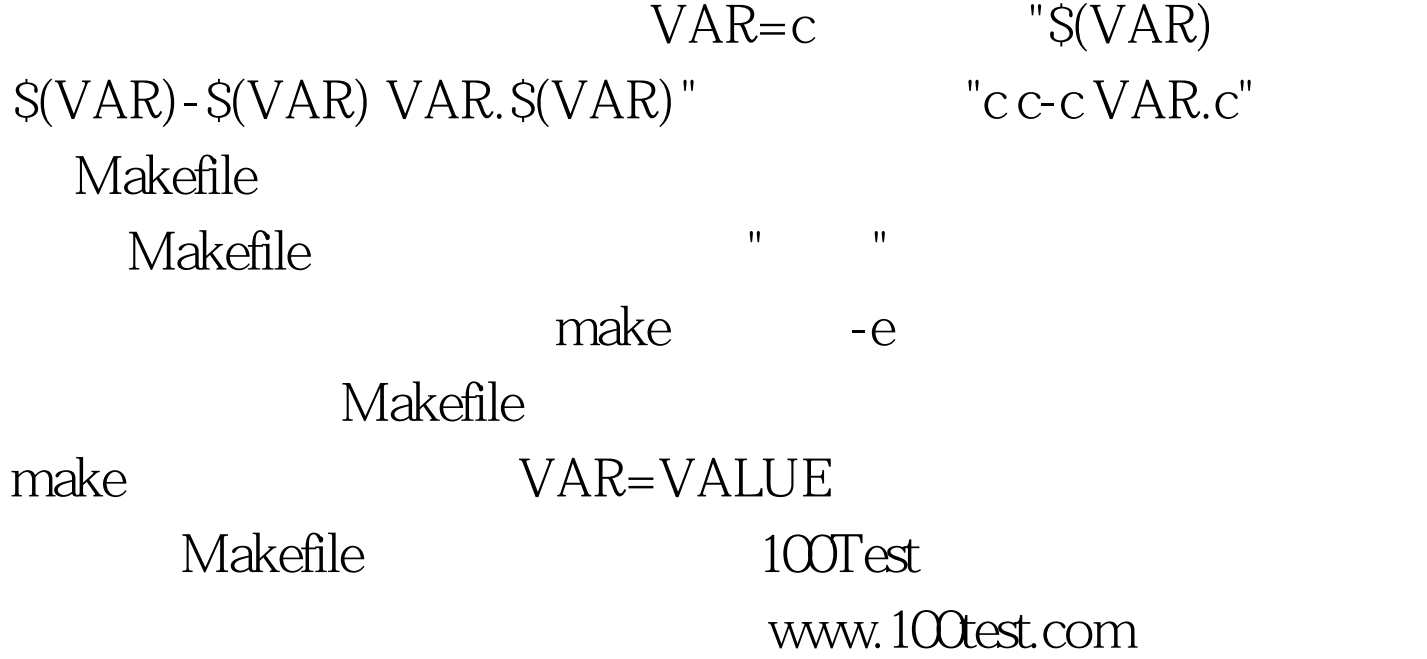